## Attestation and Confidential Dump for IBM® Secure Execution on Linux

\_

Steffen Eiden <steffen.eiden@ibm.com> Marc Hartmayer <mhartmay@de.ibm.com>

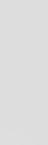

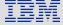

### **Trademarks**

IBM, the IBM logo, and ibm.com are trademarks or registered trademarks of International Business Machines Corporation in the United States, other countries, or both.

If these and other IBM trademarked terms are marked on their first occurrence in this information with a trademark symbol (® or ™), these symbols indicate U.S. registered or common law trademarks owned by IBM at the time

this information was published. Such trademarks may also be registered or common law trademarks in other countries.

A current list of IBM trademarks is available on the Web at "Copyright and trademark information" at www.ibm.com/legal/copytrade.shtml

The following are trademarks or registered trademarks of other companies.

Linux is a registered trademark of Linus Torvalds in the United States, other countries, or both.

AMD, the AMD Arrow logo, and combinations thereof are trademarks of Advanced Micro Devices, Inc.

Intel, the Intel logo, and other Intel marks are trademarks of Intel Corporation or its subsidiaries.

Other company, product, or service names may be trademarks or service marks of others.

### Contents

IBM® Secure Execution Revisited Attestation Confidential Dump

### **IBM®** Secure Execution

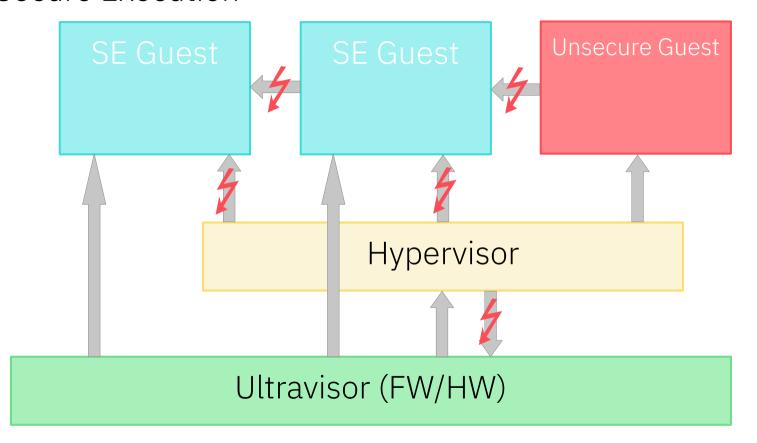

### **IBM®** Secure Execution

### Guest owner prepares a SE boot image including:

 Guest owner public ECDH key. This key is used for establishing a shared secret between UV and guest owner:

$$\textit{ECDH}\,(\,\textit{pub}_\textit{owner}\,\textit{,}\,\,\textit{priv}_\textit{UV}\,) \!=\! \textit{secret}_\textit{shared} \!=\! \textit{ECDH}\,(\,\textit{priv}_\textit{owner}\,\textit{,}\,\,\textit{pub}_\textit{UV})$$

- → Only Ultravisor (UV) can decrypt and execute the SE image
- Guest owner secrets in SE header:
  - Customer Communication Key (CCK)
  - Keys for components decryption

Kernel, cmdline and initrd are always encrypted, authenticated and integrity protected

→ Allows the storage of secrets in these components

# Attestation

### Implicit Attestation

IBM Secure Execution does not require external attestation to prove that a guest is secure.

If the image contains a unique secret, a successful login implicitly *attests* a SE guest image.

# The problem. Is there one?

### Why nevertheless?

### Explicit attestation on IBM z16™ is useful when

- Proving to a 3<sup>rd</sup> party without passing image secrets
- Verify that the guest is a specific image instance
- Needing trusted information about
  - SE guest image instance
  - Execution environment

### Use cases

### Become compliant

Attestation request by 3<sup>rd</sup> party

### Customize an already prepared generic SE image

- 1. Attest image
- 2. Deploy own instance-dependent secrets

### Attestation

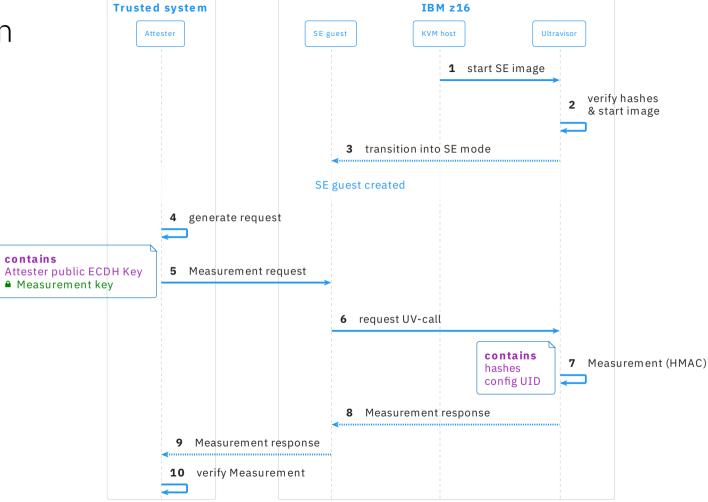

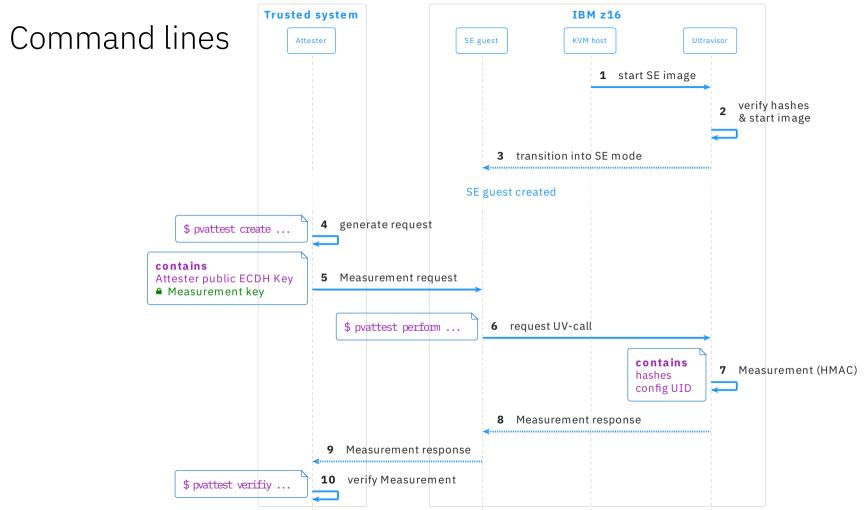

### Current state

Hardware:

IBM z16

Kernel:

v5.19

QEMU, libvirt and genprotimg (s390-tools):

No changes – just works

pvattest (s390-tools):

v2.22.0

# Confidential Dump

### Guest vs. hypervisor initiated guest dumping

### **Guest initiated**

| Pro                                                                                       | Contra                                                                                                  |
|-------------------------------------------------------------------------------------------|----------------------------------------------------------------------------------------------------|
| <ul> <li>No hypervisor interaction required</li> <li>Guest knows its data best</li> </ul> | <ul> <li>Not always possible, e.g.<br/>bug in memory<br/>management, early boot<br/>problem,</li> </ul> |
|                                                                                           | <ul> <li>Dumping modifies guest state</li> </ul>                                                        |
|                                                                                           | <ul> <li>Needs extra memory for<br/>dumper</li> </ul>                                                   |
|                                                                                           | <ul><li>Must be set-up (e.g. kdump)</li></ul>                                                           |

### Hypervisor initiated

| Pro                                                                     | Contra                                                                                                    |
|-------------------------------------------------------------------------|----------------------------------------------------------------------------------------------------|
| – Reliability                                                           | <ul> <li>Hypervisor interaction required</li> </ul>                                                                   |
| <ul> <li>Doesn't modify guest<br/>state</li> </ul>                      | <ul><li>Transport of dump</li></ul>                                                                                   |
| <ul> <li>Guest initiated dumping<br/>is not always available</li> </ul> | <ul> <li>Hypervisor needs<br/>access to guest state</li> </ul>                                                        |
|                                                                         | → Under SE, hypervisor<br>does not have access to<br>guest state, so how can<br>you do hypervisor<br>initiated dumps? |

### Problem: We don't trust the hypervisor

- ⇒ New Hardware/Firmware support
  - Opt-in to enable confidential dump support via SE-header flag
  - New Ultravisor calls (uses CCK for dump data protection and encryption)
    - 1. Initiate Configuration Dump
    - 2. Dump CPU state
    - 3. Dump Configuration Storage<sup>1</sup> State
    - 4. Complete Configuration Dump

Stop all VCPUs

OEMU/KVM

- 2 Read all guest pages
- 3 Initiate Configuration Dump
- 4 For each VCPU: **Dump CPU state**
- 5 Encrypted CPU states
- 6 For every 1MB of guest storage:

  Dump Configuration Storage State
- 7 Configuration Storage State: Tweak components for pages
- 8 Complete Configuration Dump
- 9 Encrypted Configuration Dump Data: Key derivation seed, IV, tweak nonce and storage encryption keys
- 10 Write dump data to vmcore ELF file

### vmcore ELF format for SE

### vmcore ELF format for SE

...

### PT\_NOTE segment

VCPU\_1: NT\_PRSTATUS

...

● VCPU\_1: NT\_S390\_PV\_CPU\_DATA

•••

...

VCPU\_n: NT\_PRSTATUS

...

♣VCPU\_n: NT\_S390\_PV\_CPU\_DATA

### PT\_LOAD segment

■ Memory data

#### **SECTIONS**

♣pv\_compl

pv\_mem\_meta

.shstrtab

AES-XTS encrypted

UVC: Complete Configuration Dump

UVC: Dump Configuration Storage State

ELF section header string table

New note type:

 $NT_S390_PV_CPU_DATA = 0x30e$ 

 ${\bf Hypervisor\ information\ about\ VCPU\_1}$ 

UVC: Dump CPU state of VCPU\_1

Hypervisor information about VCPU\_n

UVC: Dump CPU state of VCPU\_n

### Life Cycle

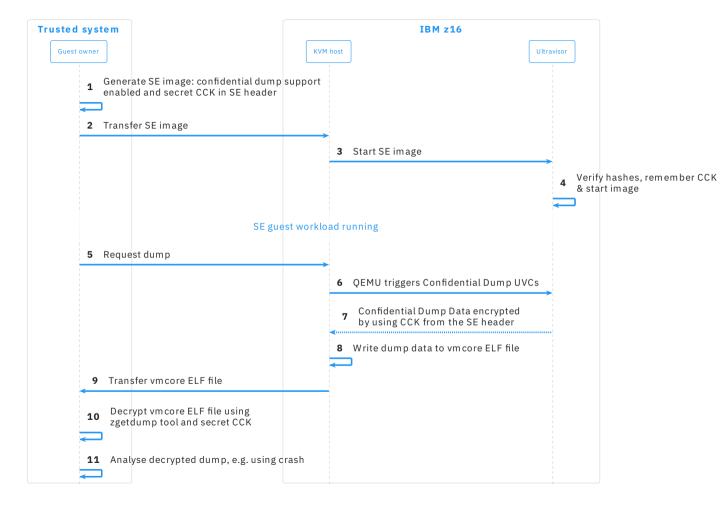

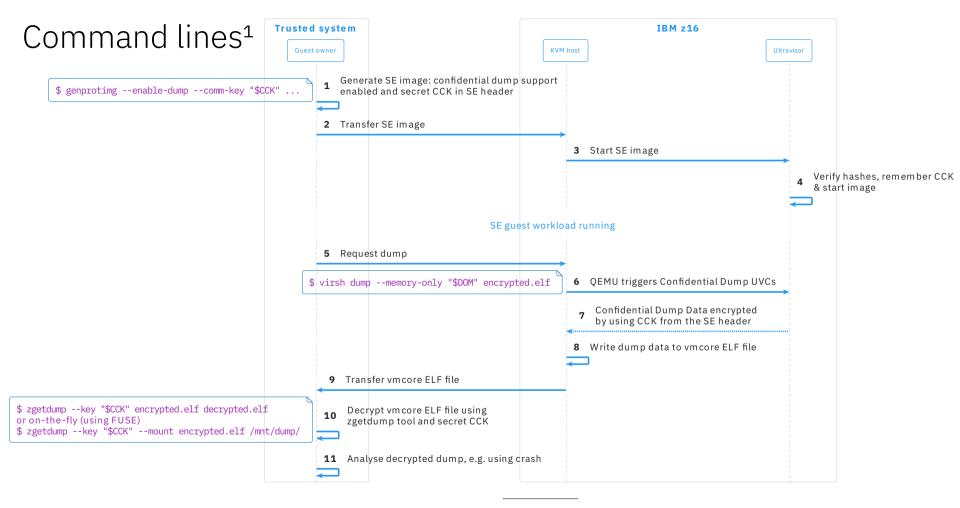

### Current state

Hardware: IBM z16 Kernel: v6.0-rc1 QEMU: Under review<sup>1</sup> Libvirt: No changes – just works genprotimg (s390-tools): v2.21.0

WIP

zgetdump (s390-tools):

### Summary

### Attestation

Verify integrity of SE image instance

- Implicit Attestation on IBM Secure Execution
- Explicit Attestation after transition into SE mode
  - Identify specific image instance
  - Attest without revealing secrets

### Confidential Dump

- Opt-in required by setting a SE-header flag
- Reliable and secure way for hypervisor initiated dumping
  - Actual guest state is encrypted
- No QEMU Monitor Protocol API changes¹
  - → No changes in libvirt
- zgetdump tool will handle decryption
  - On-the-fly decryption using FUSE possible
  - Decrypted dump can be analysed, e.g. using crash

### Thank you!

Steffen Eiden <seiden@linux.ibm.com> Marc Hartmayer <marc@linux.ibm.com>

ibm.com

© Copyright IBM Corporation 2022. All rights reserved. The information contained in these materials is provided for informational purposes only, and is provided AS IS without warranty of any kind, express or implied. Any statement of direction represents IBM's current intent, is subject to change or withdrawal, and represent only goals and objectives. IBM, the IBM logo, IBM z16", S/390°, and S390-Tools°, are trademarks or registered trademarks of International Business Machines Corporation, in the United States and/or other countries. Other product and service names might be trademarks of IBM or other companies. A current list of IBM trademarks is available on ibm.com/trademark.

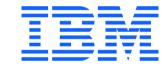